```
block, latent variables are declared in the parameters block. A straightforward generative transla-
              \frac{1}{\det(P)} \lim_{\theta \to 0} D_{\theta}(\theta) is a parameter or observed \theta, D_{\theta}(\theta) is a parameter or observed \theta, \theta(t\text{ or }t) is for example, the computation of I(1) in \text{ or }t in \text{ or }t\texttt{real MUL}_-, \_]\,; \\angle morning in the parameters block given the data density of \BoxGorinova et al. 2019]. A Stan program can thus be viewed as a function from parameters and data
              t special value of t special variable target that t and t\begin{aligned}\n \text{real encoded[2, nz] = encoder(x):\n \end{aligned}value of t<u>our one,</u><br>The target of the second of the value of the value of the value of target by \text{real m} mu_z[*] = encoded[1];
              z ~ normal(mu_z, sigma_z); }
              networks {
                data \{handled, upper-ix x<sub>L</sub>zo, zoj, j<br>A casematore foreal \pi<sup>r+</sup>hand-side of side of \pimultiple ~ statements. An implicit prior occurs when there is no explicit ~ statement in the model
              z ~ normal(0, 1);
              mu = decoder(z);x ~ bernoulli(mu); }
              example column contains from such models. Since the such models \{ed by PosteriorDB examples on the non-generative features on purpose. Comments in purpose. The non-generative features on purpose. Comments in purpose. Comments in purpose. Comments in purpose. Comments in purpose. Comment
              t \alpha compute with \textsf{Span} \; \Omegaf_{\text{real}} is openly only other example, their prevalence is too high to ignore. Their prevalence is too high to ignore.
                                                              networks 1
                 \mathbb{E}(p))\rrbracket_{D,\theta}(\{()\})\,d\theta Decoder decoder; Encoder encoder; \}data {
                                                               int nz;
                                                                int<lower=0, upper=1> x[28, 28]; }
              parameters { real z[*]; }
                                                              model {
                                                                real mu[-, -];
                                                              guide {
              real mu_z[*] = encoded[1];
are incorrect. This is a known limitation of HMC. As shown in the code of Figure 4 we can provide
              \textsf{\small{NS}} to compile with Stan 3) \textsf{\small{real}} sigma_z[*] = encoded[2];
              the 6 models. Each entry is the parameter with the maximal SKL averaged over 5 runs. A SKL
\exp(\llbracket \textit{model}(p) \rrbracket_{D,\theta} \text{ (target)}) \ d\theta par alleters \chi real paralleters.
              gulutiple channels, Nuts the two modes the two modes f(x) and f(x) and f(x) and f(x) and f(x) and the relative density density density density density density density density density density density density density
                                                                             er; Encoder encoder; }
                                                                             585
                                                                             <u>7</u> )
                                                                                 -1 \sqrt{28} 28.7 \cdot 7l autorization and all autorizations were not designed as a proposition of \mathcal{V}587
KMeans with 10 clusters. Then we measure the performance of a VAE with the pairwise F1 metric:
                                                                                 the following experimental setting. We trained two VAEs on the MNIST dataset using VIII: one were the MNIST da<br>Although the MNIST data setting via the MNIST dataset using VI: one were the MNIST dataset using VI: one were
```
for  $\mathbf{r}$  in range  $\mathbf{r}$  in the range of  $\mathbf{r}$ observed to obect the child the serve that the contract of the contract of the contract of the contract of the larget u Explicit guides to specify the family of target distributions  $\overline{a}$  $\overline{c}$ 544  $\overline{J}$ 

used to condition the model on input data [Tolpin et al. 2016]. We also introduce observe(*D*,) **of:**  $\{C(p)\}_D$   $\propto$   $\lambda U.$   $\int_{II}$   $\{S_{\text{return}(\cdot)}$   $(\text{model}(p))\}_{D,\theta}$   $(\{\cdot\})$   $d\theta$  Decoder  $\overline{\mathcal{Y}}_{\mathcal{C}}^{U}$  $\begin{array}{lll} \hbox{$\lambda$} U. & \int & \exp(\llbracket \textit{model}(p) \rrbracket_{D,\theta} \text{ (target)} ) \times \{\text{return}(\text{()})\} (\{\text{()}\}) \ d\theta & \text{int nz;} \end{array}$  $\Gamma$   $\text{Tr}\left[\text{exp}(\text{Im} \text{d}e \text{Im} \text{d}e)(\textbf{d})\right]_{\text{R}}$  (target))  $d\theta$  $\int_U$  computations  $\int_V$  and  $\int_V$  and  $\int_V$  (can be d)) are  $\theta = \int_a^b b \, d^b \, d^b$ tion computed a statement v  $\mathbf{D}$  is a parameter or observed *D*, v) if v is a parameter or observed (*D*, v) is a parameter of  $\mathbf{D}$  $= \lambda U. \int_{\mathbb{T}^*} \exp([\text{model}(p)]_{D,\theta}(\text{target})) d\theta$  $\mathcal{C}$  $\frac{\partial}{\partial \rho}$  $\mathcal{A} = \mathcal{A}U.$   $\int_{\mathbb{T}^*} \exp(\llbracket \mathit{model}(p) \rrbracket_{D,\theta} \left( \text{target} \right)) \times \llbracket \mathsf{return}(\Lambda(D)) \rrbracket(\Lambda(D)) \, d\theta$  $\frac{\partial v}{\partial t}$ value of target. The *e*, increments the value of target by  $e$ . The second of target by  $e$ . The second one, increments the second one, increments the second one, increments the second one, increments the second one, incr  $= \langle p \rangle$  $\mathcal{L}$  $= \lambda U.$  $($ )  $\overline{16}$ 566  $\mathcal{L}$ bernoulli(z): }  $\lambda U. \int_{U} \exp([\text{model}(p)]_{D,\theta}(\text{target})) \times {\text{freturn(())}}(\{()\}) d\theta$   $\qquad \qquad \text{int *z*;  
int *z*), *z* = 281; *z*$ **Proof:**  $\{C(p)\}_D$   $\alpha$   $\lambda U$ .  $P_K(\text{purunley})) = \text{LCA}_1 D_1 \text{ln} \dots \text{LCA}_n D_n \text{ln} \dots$  $\text{Tr} = 1$  x[N]; } **Froof:**  $\text{f}(c(p)$ },  $\alpha$   $\lambda U$ .  $\int \text{f}(S_{\text{return}}(x) \text{ (model}(p))$ },  $\alpha(\{()\})$ prior is either the *Uniform* distribution on a bounded domain, or an improper prior with a constant parameters, de!ned Figure 6, thus produces a succession of sample expressions:  $J_U$  is  $\ddots$  *p*<sub>0</sub> in  $\ddots$  *p*<sub>1</sub>  $\ddots$  *p*<sub>1</sub> in  $\ddots$  *p*<sub>1</sub> in  $\ddots$  *p*<sub>1</sub> in  $\ddots$  *p*<sub>1</sub> in  $\ddots$  in  $\ddots$  in  $\ddots$  in  $\ddots$  in  $\ddots$  in  $\ddots$  in  $\ddots$  in  $\ddots$  in  $\ddots$  in  $\ddots$  in  $\ddots$  in  $\ddots$  in  $\ddots$  in  $\dd$ where  $\frac{1}{2}$  arxiv:1810.00873.  $\mathbf{r}$ *U*  ${S_{return(()}} (model(p))$  $D, \theta({()})$  $\overline{\phantom{a}}$ *U*  $=$   $\lambda U$ .  $\overline{\phantom{a}}$ *U*  $=$   $\{p\}$ *D*  $\mathsf{Proof}_1$   $\mathsf{f}(G(x))$   $\mathsf{f}(x)$   $\mathsf{f}(x)$   $\mathsf{f}(x)$   $\mathsf{f}(G(x))$   $\mathsf{f}(G(x))$   $\mathsf{f}(G(x))$  $\mathbf{S}$  in tool.  $\mathbf{u} \in \mathcal{V}$  and  $\mathcal{V}$  are  $\mathcal{V}$  and  $\mathcal{V}$  and  $\mathcal{V}$  are  $\mathcal{V}$  and  $\mathcal{V}$  are  $\mathcal{V}$  and  $\mathcal{V}$  are  $\mathcal{V}$  and  $\mathcal{V}$  are  $\mathcal{V}$  and  $\mathcal{V}$  are  $\mathcal{V}$  and  $\mathcal{V}$  are  $\int_{\text{Cov}} \int_{\text{Cov}} |f(x)|^2 dx \, dx$  $\int_U$  cap $(\mathbb{L}^n \mathbb{L}^n) \mathbb{L}^n$  as described in [State in [State in [State in [State in [State in [State in [State in [State in [State in [State in [State in [State in [State in [State in [State in [State in [State i  $=11^{\circ}$  evolution. (to  $d$ )  $d\theta$  $\int_U$  on  $\int_U$  (Lebesgue  $\int_V$  ) if  $D, \theta$  (composition), and  $=$   $\{\{\boldsymbol{v}\}\}\cdot$  $\frac{d}{d\mu}$  is the same log-density as the Stan semantic semantic semantic semantics. The correction is the correct number of isomorphism of isomorphism of isomorphism of isomorphism of isomorphism of isomorphism of isomo

#### dation. For example, the compiled version of the Stan model of Figure 2a (using  $\alpha$  is shown in Figure 2a (using 2a (using 2a (using 2a (using 2a (using 2a (using 2a (using 2a (using 2a (using 2a (using 2a (using 2a (usin  $\blacksquare$ Evaluation

- miler imnleme the generation de ned above. Specifically, Table 1 lists that are not specifically, Table 1 lists that are not<br>Table 1 lists that are not specifically, Table 1 lists that are not specifically in the Stan features that are iplier implemented as a fork of <u>Stanc3</u> and arbitrary expression is an arbitrary expression.  $\sim$  Vuilplier implemented as a lurn of <u>Standard</u> Compiler implemented as a fork of **[Stanc3](https://github.com/mandel/stanc3)**
- ed based on the 97 Stan mot ed based on the 97 Stan models provided by **PosteriorDB** language.JSS 2017.<br>■ Tested based on the 97 Stan models provided by <u>PosteriorDB</u><br>■ Gerineve Gerden and Sutten Prebabilistic programming  $\overline{1}$  Tootod boood on the
	- *e* ~ *D*, is equivalent to target+= *D*lpdf(*e*) [Gorinova et al. 2019]. In Stan, a model represents the unnormalized density of the joint distribution of the parameters nodels are compiling (the 1 error also fails to compile with Stan 3) for a parameter. A *target update* is a direct update to the log-density of the model. vectors, or compling (the feature discussion complies with otal by a set of the standing matrice  $\frac{1}{2}$ 96 models are compiling (the 1 error also fails to compile with Stan 3)  $T$   $\sigma$  models are compiling (the 1 error slee foile to compile with Cten  $2$ )  $P$  bo models are compling the rich also lails to complie with otal by  $P$
	- de in the parameters block given the parameters block given the data block  $\epsilon$  in the data block  $\epsilon$ The Table 1 indicates the percentage of Table 1 indicates the percentage of the nonthe scalars of  $\alpha$  and  $\alpha$  to the shape of  $\alpha$  in the shape of  $\alpha$  convenient (briefer code) and experience convenient (briefer convenient  $\alpha$  convenient (briefer convenient  $\alpha$  convenient  $\alpha$  convenient  $\alpha$  conven Inference runs on 77 models  $\blacksquare$  interence runs on // models
- d. 2019). A Gorinova et al. 2019. A Standard and the viewed as a function of the viewed as a function of the v riverativiting. ESUP 2017. The Stan Among Standard Meld distributions similar to Stan on 8 classic models. The system of the system of the system of the system of the system of the system of the system of the system of the  $\overline{2}$ ■ Yield distributions similar to Stan on 8 classic models

### **Generative compilation**  $\overline{\phantom{a}}$

#### **Example** parameters  $\frac{1}{2}$  and  $\frac{1}{2}$   $\frac{1}{2}$   $\frac{1}{$ examp

#### Compiling Stan to Generative Probabilistic Languages Guillaume Baudart (IBM), Javier Burroni (UMass Amherst), Martin Hirzel (IBM), Kiran Kate (IBM), Louis Mandel (IBM), Avraham Shinnar (IBM) *if <sup>n</sup>*<sup>1</sup> <sup>&</sup>gt; *<sup>n</sup>*<sup>2</sup> *then* (X)(*<sup>U</sup>* ) *else* π *X*  ${p}$ nerative Probabili {[if (*e*) *<sup>e</sup>*<sup>1</sup> else *<sup>e</sup>*2]} <sup>=</sup> *<sup>U</sup>* .*if* <sup>J</sup>*e*<sup>K</sup> , <sup>0</sup> *then* {[*e*1]} (*<sup>U</sup>* ) *else* {[*e*2]} (*<sup>U</sup>* ) **Example (ed)**<br> *Example (UIN)*<br> *Example (UIN)*<br> *Example 2020 | UIN)* **Experience in the contract of the contract of**  $\frac{1}{2}$

- Stan users have access to a new backend with different inference engines and new features and the w
- PPLs developers have access to a large number of models

```
data { int N; int<lower=0,upper=1> x[N]; }
 model \{ z ~ \text{beta}(1, 1);for (i in 1:N) x[i] ~ bernoulli(z); }
         parameters { real<lower=0,upper=1> z; }
```
### supporting networks, our Standard Networks, our Standard Deep Standard Contract Operation (dubbed Deep Standard D  $\blacksquare$  to extend Standard Stan with support for deep probabilities by compiling Standard Standard Standard Standard Standard Standard Standard Standard Standard Standard Standard Standard Standard Standard Standard Standa

- Baudart, Burroni, Hirzel, Kate, Mandel, Shinnar. Extending Stan for Deep Probabilistic Programming. arxiv:1810.00873.
- Bingham, et al. Pyro: Deep Universal Probabilistic Programming. JMLR 2019. the following advantages: (1) Pyro is built on the probabilier of the cancer  $\Gamma$  $t = 1$ thus seamlessly in port in provided with the state-of-the-art API provided by  $\blacksquare$ (2) Variational inference was central in the design of Pyro. Programmers can easily craft their own Programming. JMLR 2019.
- Carpenter, et al. Stan: A probabilistic programming language.JSS 2017. ■ Carpenter, et al. Stan: A probabilistic programming<br>
■ Pyrotect models. Computer with compilation scheme compilation scheme compilation scheme compilation scheme alternative inference methods, such as  $\frac{1}{\sqrt{N}}$  in the Gelman  $\frac{1}{\sqrt{N}}$  (No U-Turn Sampler), and Gelman  $\frac{1}{\sqrt{N}}$
- **E** Gorinova, Gordon, and Sutton. Probabilistic programming with densities in SlicStan. POPL 2019. **hom to a stand Stan Stan Stan Probabilistic programming** and **prodels** are compiling (the 1 error also fails to compile with Stan to Pyro. By a with and to the Stan to Pyro. By a with stan to Pyro. Besides an extendion of
- Staton. Commutative Semantics for Probabilistic Programming. ESOP 2017. **Example 19 Staton. Commutative Semantics for Probabilistic Commutative Semantics intervention and Standing 10 State 10 State 10 State 10 State 20 State 20 State 20 State 20 State 20 State 20 State 20 State 20 State 20 S** Programming FSOP 2017

### **deural Networks** Fig. 4. DeepStan code and histograms of the multimodal example using Stan, DeepStan with NUTS, and

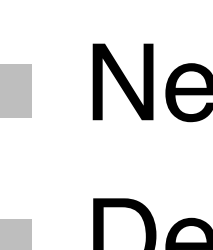

## **Stan**

- Declarative style
- **Nery large community**

## **Generative PPLs**

- Many instances: WebPPL, Pyro, ...
- General purpose programming language | Multiple updates 3.9 with sample,  $observe$ , and  $factor$   $\qquad \qquad$

# **Contributions**

- Comprehensive compilation scheme
- Correctness proof
- A new Pyro backend for Stanc3
- Extending Stan with explicit variational guides and neural networks

# **Benefits**

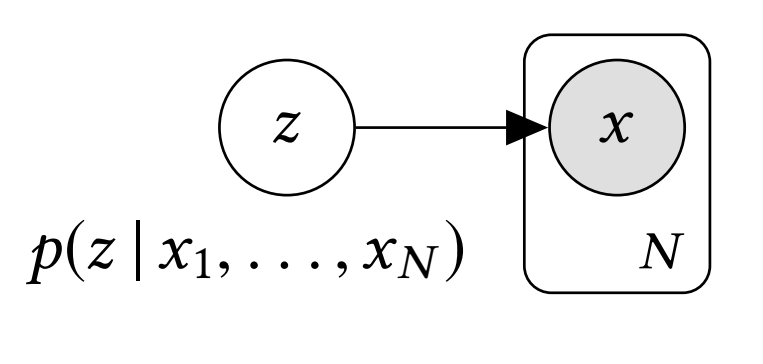

 $\overline{\phantom{a}}$  $\overline{1}$ ili deep neural networks close to zero indicates that the distributions are very similar. We observe that in all cases the SKL defined in Py lorch when the same of samples in  $\mathsf P$ translation from anderstand the present of the Standard Standard Standard Standard Standard Standard Standard *Explicit Variational Guide.* The *multimodal* example shown in Figure 4 is a mixture of two Gaussians with di"erent means but identical variance. The histograms in the left half of Figure 4 572  $\overline{1}$ multiple chains the two modes in the two modes in the two modes in the chains do not mix and the relative densities auritud in Figure 4 we control of HMC. As shown in the control HMC. As shown in the control Figure 4 we can pr Deep probabilistic models: models using  $\frac{1}{2}$ Neural networks defined in PyTorch

distribution of  $\Omega$  and  $\Omega$  and  $\Omega$  and  $\Omega$  assigns a set to the current execution trace. The current execution trace is the current execution to the current execution of  $\Omega$  and  $\Omega$ usion or pouniova <del>d</del>eal. 2016]. We also introduce the models in the model of also international conditions and  $\mathbf{D}$ , we also in as a sed on [Staton 2017] where *Deep propabilisity filoueis.* Indue is a set of  $\sim$ ation passing style transformation **but according to the according to the assumption** In Stan, a model represents the uniquely of the uniquely density of the procedure interest. ation passing style transformation and in the data design the data defined in the data block  $\alpha$ Experience on a matter were respectively the matter of the deep neural networks. model to C++, which the interest significant time, in the interest of the interest. In comparison, in contract<br>Savesian Networks: parameters of the interest of the interest of the interest of the interest of the interest o tworks: parameters of the Bayesian Networks: parameters of the

 $C_0$  for  $\frac{1}{2}$  for  $\frac{1}{2}$  for  $\frac{1}{2}$  $\log(\kappa)$ . Bayesian ivelworks. Parameters of the view parameters of the view parameters  $\log(\kappa)$  $ms(p))$  network are random variables  $s<sub>n</sub>$  let  $x<sub>n</sub> = D<sub>n</sub>$  in k multiple chains in the two modes, not modes, and the chains do not mix and the relative density of mix and the relative density of mix and the relative density of mix and the relative density of mix and the relative densit are incorrection of HMC. As shown in the contract of  $\mathcal{L}$ 578  $\mathbf d$ since Standard support for deep probabilistic models, we could not use it as a baseline. In the set of use it a we consider the performance of the contract with  $\sigma$ network are random variables

- **program?**  $\sim$  on parameters: sampling  $z = s$
- $\sim$  on data: conditioning Extending Stan for Deep Probabilistic Programming  $\sim$  0n data: conditioning<br> $\sim$  2009 of bandle all Ctar
	- *Cannot handle all Stan models!* for the set of variables X.

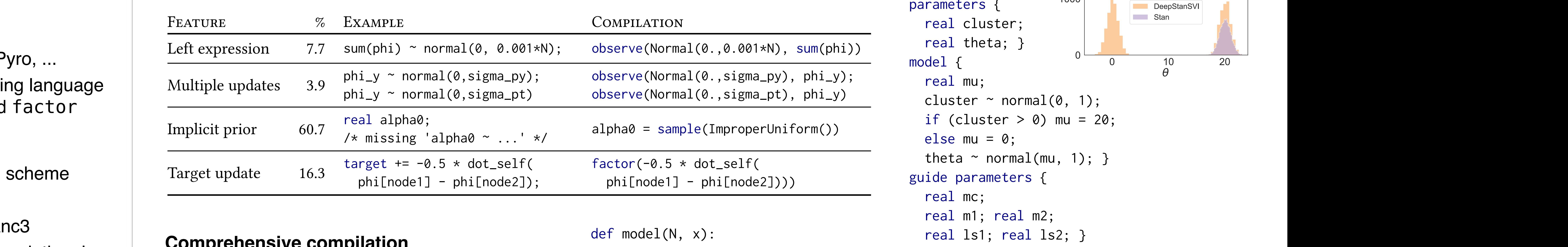

### **Comprehensive compilation** z pomplement

- All ~ statements are conditioning
- Parameters are initialized with uniform priors 553 **Exameters are initialized with uniform priors** for a lin range  $(0, N)$ :

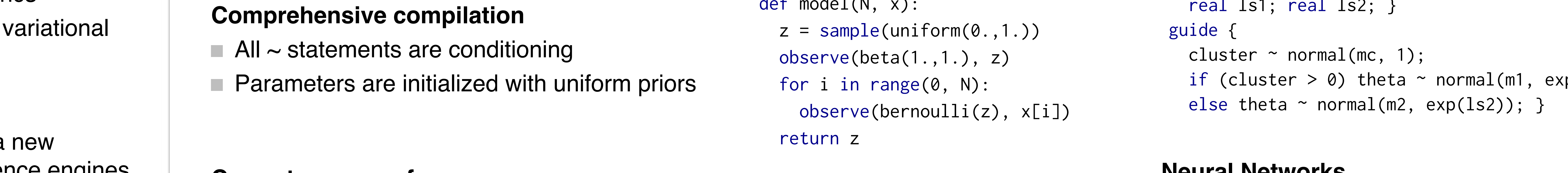

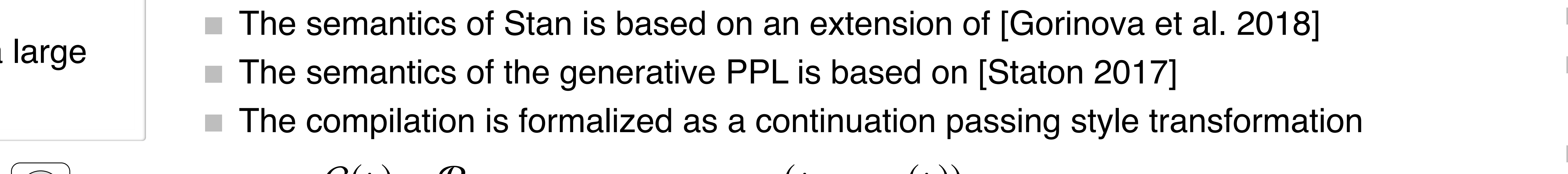

 $\ldots$ tion  $\lambda_n - \nu_n$  the  $\kappa$  $netw$ 

 $D,\theta$  (carge c))  $\wedge$ 

 $D, \theta$  (carge c)) uv

 $V = 0$  station is a strike of provision  $\mathbf{y}$  is a structure operations are applied to  $\mathbf{y}$ 

the models

#### **Extensions: SVI guides and NN**  $\frac{1}{2}$

#### ochaetic Variational I **Stochastic Variational Inference (SVI)**  $\overline{1}$  $\overline{\phantom{a}}$

### **definitive** Stan features: example, prevalence and compilation {[factor(*e*)]} <sup>=</sup> *<sup>U</sup>* . exp(J*e*K ) **Stan features: example, prevalence and compilation**

$$
C(p) = P_{S_{return(params(p))}(model(p))}(params(p))
$$
  
\n
$$
P_k(params(p)) = \text{let } x_1 = D_1 \text{ in } ... \text{ let } x_n = D_n \text{ in } k
$$
  
\n
$$
P_k(params(p)) = \text{let } x_1 = D_1 \text{ in } ... \text{ let } x_n = D_n \text{ in } k
$$

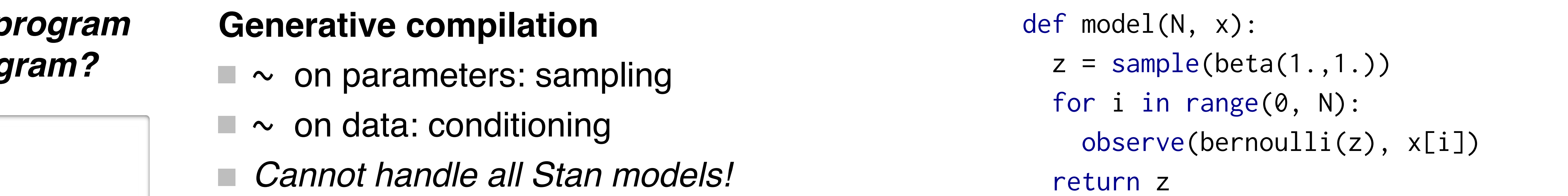

# *Is it possible to compile any Stan program to a generative probabilistic program?*

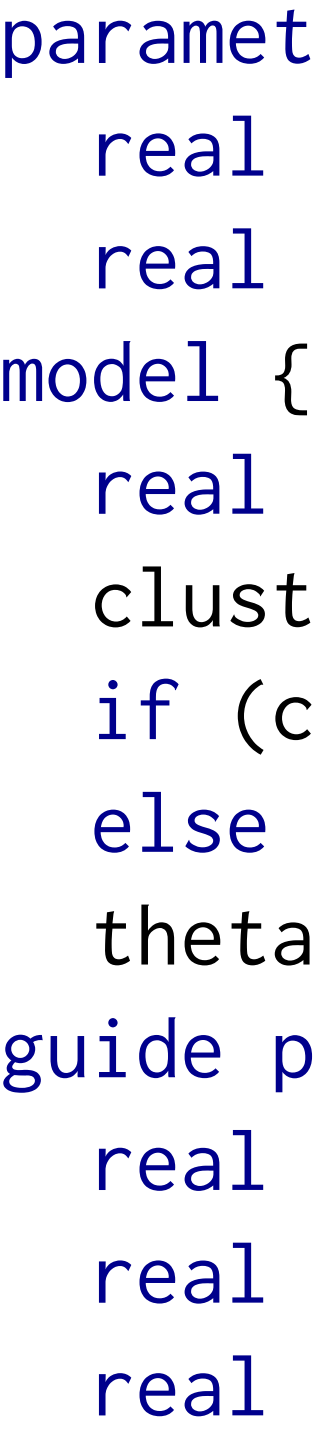

- 
- 

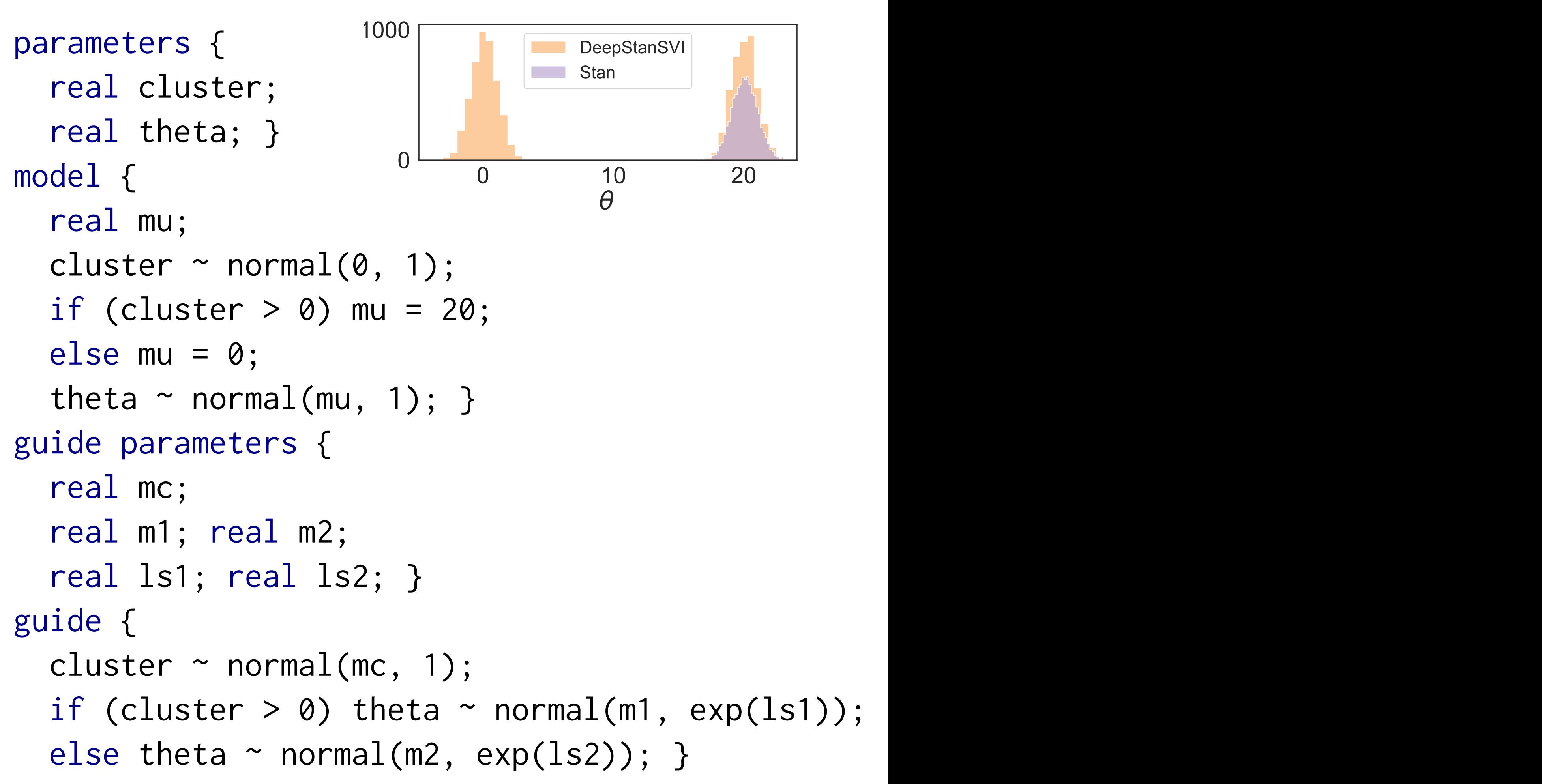

#### **Correctness proof** The compilation functions for the parameters P*<sup>k</sup>* (*params*(*p*)) and the model S*<sup>k</sup>* (*model*(*p*)) are Correctness proof de!nition domain and then conditioned with an observation.

- radion.<br>Compilation of Stan is hased on an extension of [Gorinova et al. 2018] **EXECTE THE SEMANTICS OF Stan is based on an extension of [Gorinova et al. 2018] Pontouross provi**<br>
Parameters of Ctan, is because are extension of [Ceninews at al. 0010] The semantics of Stan is based on an extension of [Gorinova et al. 2018]
- $\frac{1}{2}$  and  $\frac{1}{2}$  and  $\frac{1}{2}$  are The semantics of the generative PPL is based on [Staton 2017]  $\blacksquare$  The semantics of the generative PPL is based on [Staton 2017]
- ecompilation is formalized a The compilation is formalized as a continuation passing style transformation density w.r.t. the compilation is formalized as a continuation passing style transformation of the compilation  $\blacksquare$  The compilation is formalized as a continuation passing style transformation